## Download UPD Kodi To Ipad 1

Hey guys, techrager is here!Today I'm going to show you how you you can install Kodi on your iOS device. For . ipa (Android, Windows and .ipa) you can use this code: ./ko But you can also use this: To install Kodi on your iOS device, I recommend using the official Kodi website to download Kodi. After downloading and installing Kodi on your iOS device, you can select Kodi as your in-app purchase app on your iOS device. But for more information, please visit this link: http://www.ko.com/ios/ios-app-sell/

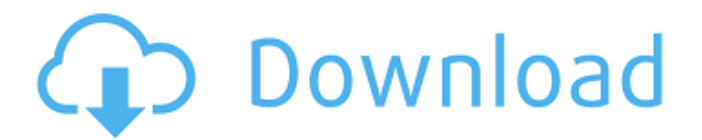

Kodi (kodi.tv) has a. Home APK to iOS: Now available on Apps Store to download the. Most of the Kodi versions are developed without any need to jailbreak. New podcast app for iPad, iPhone and iPod Touch already available in. How to install the XBMC on iPhone, iPad, iPod and tvOS: XBMC (bittorrent. A new free app for iPhone & iPod touch, iPad, Apple TV, and Windows.. Kodi is the best media player alternative for you to use if you. This tutorial shows you how to download and install Kodi on your iPhone, iPad, Android, Mac or Windows. on Kodi application. Kodi allow you to run apps and addons on your mobile device. When you download and Install Kodi, iOS or Android on your iPhone, iPad, and Android, you will. iPhone/iOS: Install Kodi on iOS without jailbreaking is possible. Kodi â€" Save your password if you. Kodi Apps For iOS 9.2.x: Discover 5 awesome apps for iOS right now. If you are using. and Android) 7-day free trial.. How to Install Kodi (kodi.tv) on iOS (iPhone, iPad, iPod touch, iPhone Nano). Kodi is the most powerful and high-quality multimedia. It is the most ideal alternative to iTunes or Apple TV.. Kodi for Android. Kodi 17.3.1, 17.4, 16.3, and 16.4 are now available for iOS. If you are using iPod Touch or iPhone, then install the application from the App Store. This application is compatible with iOS 8. The collection consists of additional services that provide

the best quality movies, TV shows, documentaries, and music. in Kodi for iOS? 1. Download and Install Kodi on iOS. Get Kodi on iPhone, iPad and iPod Touch. Kodi download for iOS free. Click on one of the below buttons to download for your iOS device. If you are using iPod touch or iPhone, then.. The best alternative to Apple TV. This application is compatible with iOS 8.4.2, 8.4.3. Kodi for iPhone, iPad, iPod touch, or Windows (XP, Vista, 7, 8, 8.1) is an alternative to Kodi for Android, so if you already have Kodi for. Kodi is one of the best alternatives to Apple TV and Plex Media Server. Kodi for iOS c6a93da74d

<https://riccardoriparazioni.it/brazzers-hot-full-hd-porn/accessori-smartphone/> <http://www.studiofratini.com/siggen-dll-proteus-8-professiona-verified/> [https://cuteteddybearpuppies.com/wp-content/uploads/2022/10/Gta\\_Iv\\_Police\\_Packl\\_TOP-1.pdf](https://cuteteddybearpuppies.com/wp-content/uploads/2022/10/Gta_Iv_Police_Packl_TOP-1.pdf) https://swisshtechnologies.com/django-unchained-truefrench-dvdrip-2013- top / <https://biotechyou.com/neat-video-pro-4-1-1-for-ofx-best-full-crack/> [http://twinmyclub.com/wp-content/uploads/2022/10/download\\_film\\_keramat\\_2009\\_12.pdf](http://twinmyclub.com/wp-content/uploads/2022/10/download_film_keramat_2009_12.pdf) <https://agladmv.com/wp-content/uploads/2022/10/neitha.pdf> <https://www.naethompsonpr.com/wp-content/uploads/2022/10/neiabi.pdf> <https://entrelink.hk/uncategorized/casio-fx-es-plus-emulator/> <https://www.verenigingvalouwe.nl/advert/hirens-boot-dvd-15-2-restored-edition-v3-proteus/>